А. ДАРГОМЫЖСКИЙ

AP

HEY

E 45 N N

**BARBPOTHEIM TILA ВАЛЬС** 

> М. ГЛИНКА ПОЛЬ

> > 1954 **MYBU**

## ТАБАКЕРОЧНЫЙ ВАЛЬС

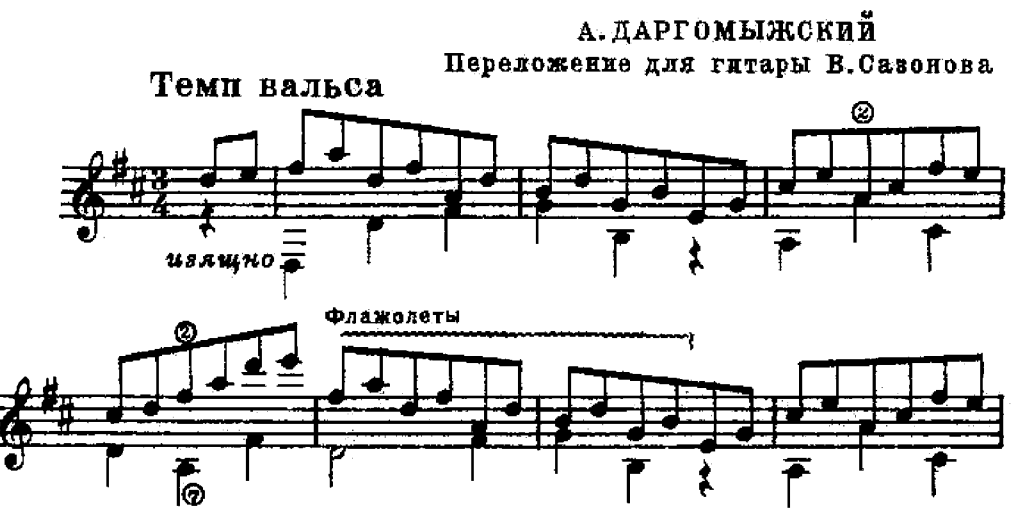

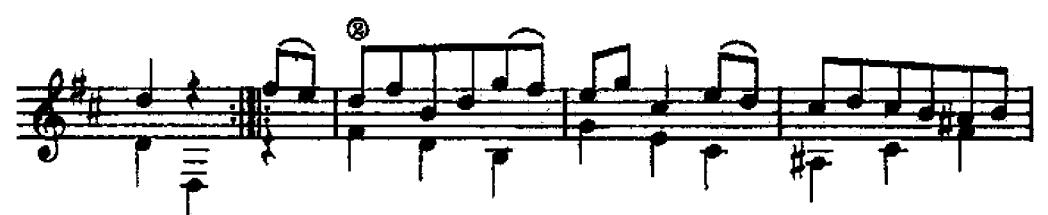

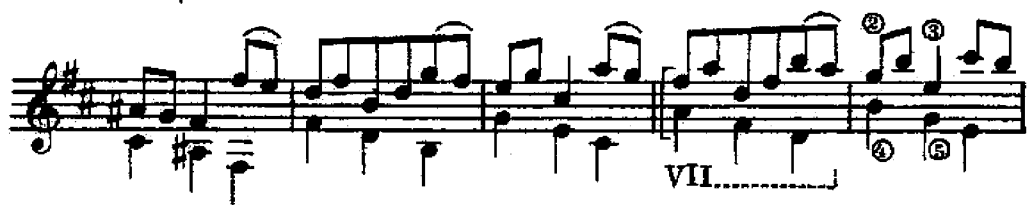

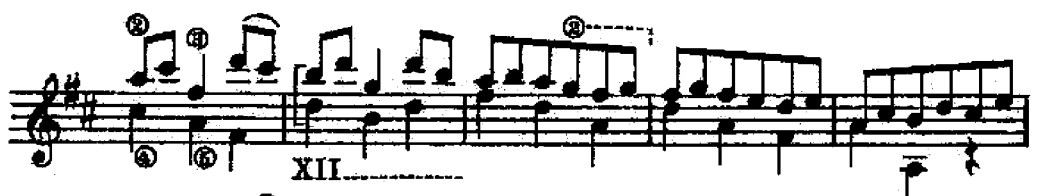

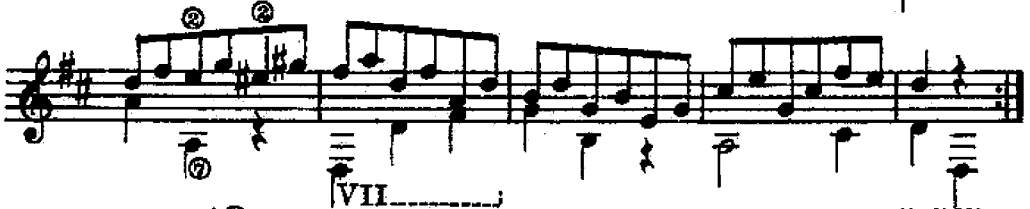

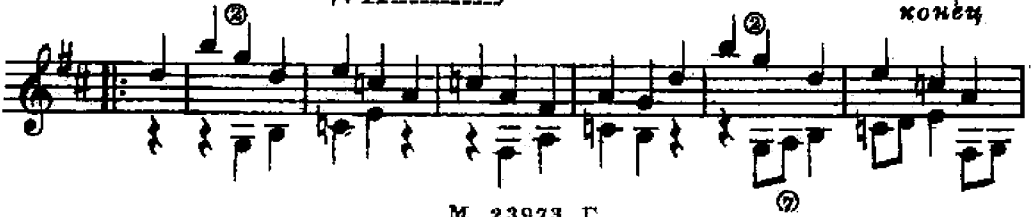

M. 23973 T.

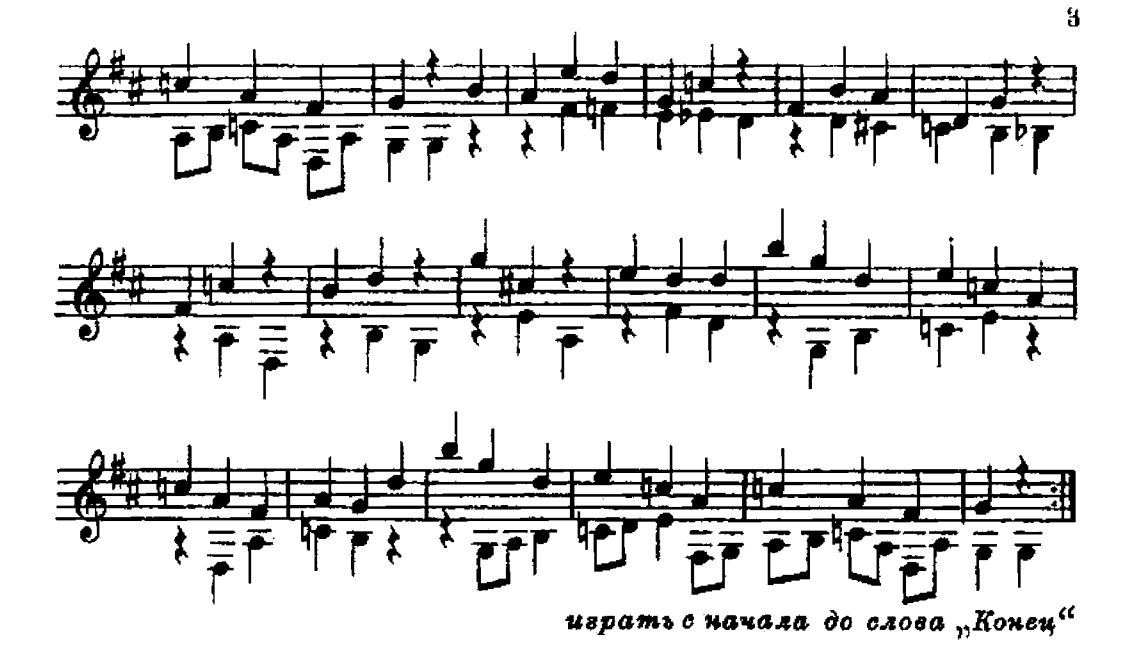

## ПОЛЬКА

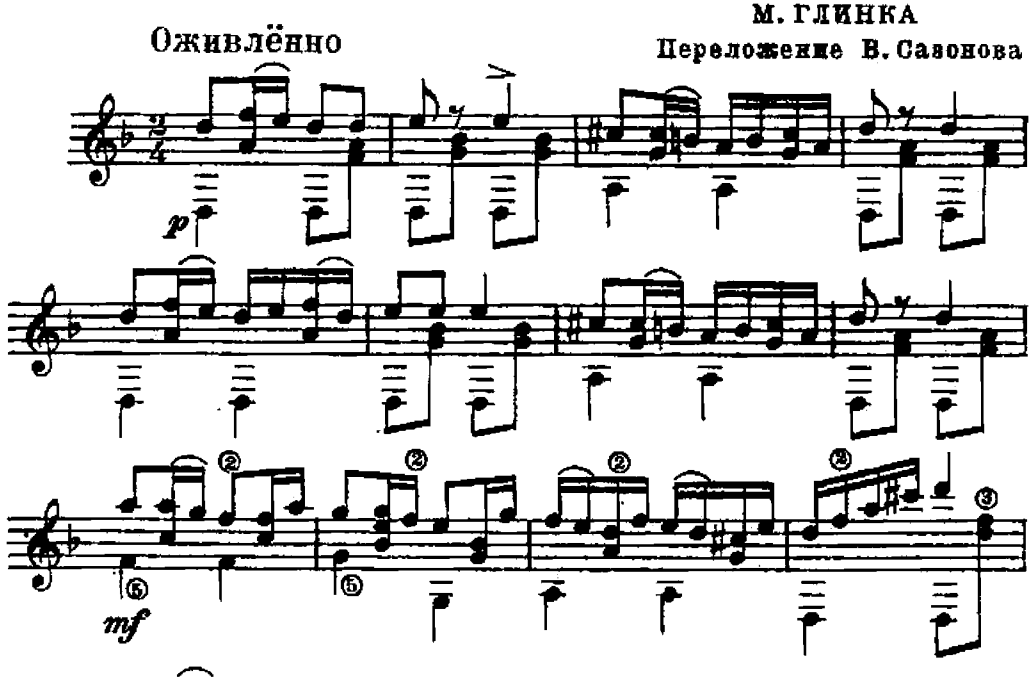

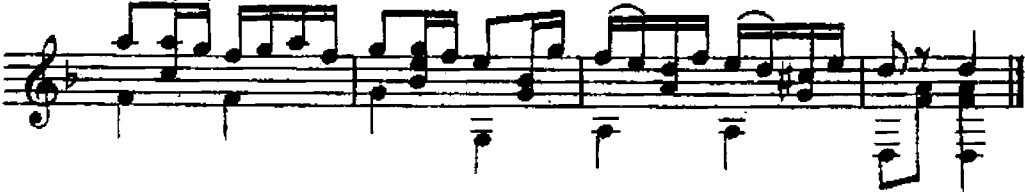

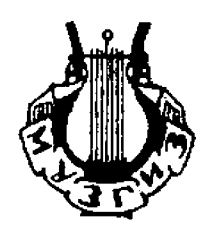

Редактор Б. Страннолюбский Техн. редактор Н. Трифонов Корректор Н. Микос

Подписано к печати 30/1 1954 г. А 00475. Форм. бум. 62×94 1/16 == Бум. л. 0,125. Печ. л. 0,25. Уч.-изд. л. 0,25. Тираж 7 000 экз. Заказ 2024.

Типо-литография Музгиза. Москва, Шипок, 18.